# Penerapan Algoritma BFS dalam Memilih Transportasi Umum di Jabodetabek

Agsha Athalla Nurkareem - 13521027

Program Studi Teknik Informatika Sekolah Teknik Elektro dan Informatika Institut Teknologi Bandung, Jalan Ganesha 10 Bandung E-mail : 13521027@std.stei.itb.ac.id

*Abstract***—Pertumbuhan penduduk Jakarta yang kian tinggi ini mendorong pemerintah untuk menyediakan transportasi umum yang dapat mengurangi kemacetan lalu lintas di jalanjalan Jakarta yang padat. Salah satu moda transportasi umum yang populer di Kawasan Jabodetabek adalah KRL Commuter Jabodetabek, yang digunakan oleh banyak orang untuk melakukan perjalanan dari dan ke DKI Jakarta. Namun, seringkali terjadi perubahan jalur atau switch over di salah satu stasiun besar yang dilayani oleh KRL Commuter Jabodetabek. Hal ini menimbulkan kesulitan bagi banyak orang dalam beradaptasi dengan perubahan jalur yang sering terjadi. Oleh karena itu, penggunaan algoritma BFS untuk mencari rute perjalanan dapat memberikan kemudahan bagi pengguna dalam melakukan perjalanan ke stasiun tujuan mereka.**

# *Keywords—* **BFS, Peta, KRL, Transportasi, Rute**

#### I. PENDAHULUAN

Manusia adalah makhluk sosial yang secara aktif terlibat dalam berbagai kegiatan sehari-hari. Kegiatan-kegiatan tersebut berlangsung di berbagai lokasi yang berbeda. Setiap kegiatan umumnya membutuhkan tempat khusus dan tidak dapat dilakukan di tempat lain. Sebagai contoh, hal ini berlaku saat bekerja maupun kuliah.

Terkadang, setiap aktivitas manusia memerlukan tempat khusus secara spesifik yang dibuat untuk keperluan tertentu. Misalnya, saat bekerja, seseorang membutuhkan ruang kantor atau tempat kerja yang dilengkapi dengan peralatan dan fasilitas yang sesuai. Begitu pula dalam konteks pendidikan, tempat kuliah atau ruang kelas menjadi lingkungan yang penting untuk belajar dan berinteraksi dengan dosen dan teman sekelas. Keberadaan tempat khusus ini memiliki peran vital dalam mendukung kelancaran dan efisiensi setiap aktivitas.

Ada beberapa metode yang dapat kita gunakan untuk berpindah dari satu tempat ke tempat lain. Ketika perjalanan yang harus kita tempuh relatif pendek, seperti dalam jarak yang dapat ditempuh dengan waktu yang singkat, berjalan kaki menjadi pilihan yang masuk akal. Berjalan kaki adalah cara yang sederhana dan alami untuk bergerak, memungkinkan kita untuk menikmati sekitar dan menjaga kesehatan fisik. Namun, ketika jarak perjalanan meningkat menjadi sedang hingga panjang, bergantung pada langkah kaki menjadi tidak efisien.

Berjalan kaki untuk jarak yang lebih jauh akan memakan waktu yang cukup banyak dan mungkin tidak praktis, mengingat keterbatasan daya jelajah tubuh manusia. Oleh karena itu, manusia secara alami cenderung beralih ke moda transportasi yang sesuai dengan kebutuhan mereka. Transportasi modern seperti mobil, motor, atau kendaraan umum seperti bus atau kereta api, memberikan efisiensi dan kecepatan yang tidak dapat dicapai dengan berjalan kaki. Dengan menggunakan transportasi yang sesuai, kita dapat menghemat waktu, tenaga, dan dapat mencapai tujuan dengan lebih efisien.

Transportasi memiliki peran penting dalam memfasilitasi perpindahan barang dan orang dari satu lokasi ke lokasi lainnya, baik dalam jumlah kecil maupun besar. Fungsi utama transportasi adalah sebagai penghubung dan penyambung antara individu atau entitas yang membutuhkan layanan tersebut. Transportasi sangat dibutuhkan oleh banyak pihak karena transportasi dapat membantu kegiatan di sektor-sektor lain yang berhubungan dengan pengangkutan barang dan manusia.

Transportasi tidak hanya berfungsi sebagai alat penggerak dalam perekonomian suatu wilayah, tetapi juga membantu memfasilitasi kegiatan-kegiatan lain agar dapat berjalan dengan lebih efisien. Transportasi memiliki peran krusial dalam memenuhi kebutuhan industri dan kemajuan suatu wilayah. Dengan adanya transportasi yang andal, kegiatan ekonomi di suatu wilayah dapat berjalan dengan lebih optimal, memberikan dampak positif bagi perkembangan industri dan kemajuan wilayah tersebut.

Dalam memilih moda transportasi yang tepat, kita perlu mempertimbangkan jarak perjalanan, waktu yang tersedia, kebutuhan individu, serta faktor-faktor lain seperti aksesibilitas dan ketersediaan transportasi di daerah tersebut. Pilihan transportasi yang tepat dapat memudahkan kita dalam mobilitas sehari-hari, menjaga produktivitas, dan mengurangi ketergantungan pada energi fisik.

Transportasi dapat dibagi menjadi beberapa jenis berdasarkan jenis moda yang digunakan, yaitu transportasi pribadi dan transportasi umum. Transportasi pribadi secara sederhana berarti kendaraan yang dimiliki oleh individu masing-masing. Secara umum, transportasi pribadi dapat dibedakan kendaraan bermotor roda dua dan kendaraan

bermotor roda empat. Di sisi lain, transportasi umum merujuk pada kendaraan yang tidak dimiliki oleh individu tertentu. Umumnya, kepemilikan kendaraan dalam transportasi umum berasal dari pemerintah atau perusahaan, baik dalam skala kecil maupun besar.

Transportasi umum umumnya memiliki kapasitas yang lebih besar untuk menampung penumpang, sehingga dapat mengakomodasi lebih banyak orang. Moda transportasi ini beroperasi dengan sistem sewa di mana penumpang membayar biaya sesuai dengan jarak yang mereka tempuh selama menggunakan kendaraan umum tersebut. Sementara itu, transportasi pribadi dan transportasi umum memiliki kelebihan dan kekurangannya masing-masing.

Sebagai salah satu kota metropolitan di Indonesia, Jakarta memiliki tingkat kepadatan penduduk yang signifikan. Berdasarkan data bulan Juni 2022, populasi DKI Jakarta mencapai kepadatan sebesar 17.013 jiwa per kilometer persegi. Seiring dengan statusnya sebagai salah satu pusat bisnis utama di Indonesia, Jakarta menarik minat banyak tenaga kerja dari luar Provinsi DKI Jakarta. Fenomena ini berkontribusi pada peningkatan kepadatan Jakarta dari tahun ke tahun.

Dikarenakan tingginya aktivitas yang terjadi di kota ini, Jakarta juga dikenal sebagai salah satu kota dengan tingkat kemacetan yang tinggi. Faktor ini terutama disebabkan oleh banyaknya penduduk DKI Jakarta yang memilih menggunakan transportasi pribadi dalam kegiatan sehari-hari mereka. Akibatnya, lalu lintas kendaraan menjadi padat di beberapa ruas jalan tertentu.

Saat ini terdapat lima kota penyangga dan tiga kabupaten penyangga DKI Jakarta yang disiapkan oleh pemerintah untuk menanggulangi kepadatan penduduk tersebut. Kota-kota penyangga tersebut terdiri dari Kota Bogor, Kota Depok, Kota Tangerang, Kota Bekasi, Kabupaten Bogor, Kabupaten Tangerang, dan Kabupaten Bekasi akrab yang disebut dengan Kawasan Jabodetabek. Hadirnya kota-kota penyangga ini membuat permasalahan baru terkait dengan lapangan kerja yang masih berpusat di DKI Jakarta membuat masyarakat yang memilih untuk tinggal di kawasan penyangga kesulitan untuk mengakses lapangan kerja tersebut dengan mudah. Arus kendaraan masuk ke dalam DKI Jakarta semakin banyak dan terus menumpuk.

Kereta Rel Listrik (KRL) Commuter Jabodetabuk dihadirkan oleh pemerintah sebagai salah satu moda layanan publik selain BRT TransJakarta, Angkutan Kota Mikrotrans, MRT Jakarta, dan LRT Jabodetabek. KRL Commuter Jabodetabek adalah salah satu jenis transportasi yang mengandalkan kereta listrik sebagai sarana pengangkutan. Dengan menggunakan sistem rel kereta, moda transportasi ini dapat mengurangi kepadatan lalu lintas di jalan raya. Setiap perjalanan KRL Commuter Jabodetabek dapat menampung hingga 12 rangkaian kereta dengan kapasitas maksimal 130 penumpang per rangkaian, baik dalam posisi duduk maupun berdiri. Layanan KRL Jabodetabek dioperasikan oleh PT Kereta Commuter Indonesia yang merupakan anak perusahaan dari PT Kereta Api Indonesia (Persero).

KRL Commuter Jabodetabek melayani perjalanan penumpang dari berbagai kota menuju Bogor, Depok, Tangerang, Bekasi, dan sebaliknya. Tarif yang dikenakan untuk menggunakan layanan KRL Commuter Jabodetabek tergantung pada jarak tempuh. Harga tiket dimulai dari Rp5000 untuk jarak 25 kilometer pertama, dengan penambahan Rp1000 untuk setiap tambahan jarak 10 kilometer berikutnya. Tarif ini relatif terjangkau dibandingkan dengan biaya yang harus dikeluarkan jika menggunakan kendaraan pribadi.

Dengan segala kelebihan dan kenyamanan serta harga yang mampu dibayarkan oleh banyak lapisan masyarakat membuat layanan KRL Commuter Jabodetabek menjadi salah satu opsi bagi masyarakat untuk bepergian sehingga kemacetan yang terjadi pada jalan di ibukota dapat berkurang. Saat ini KRL Commuter Jabodetabek memiliki 80 stasiun aktif yang terbagi menjadi 5 Lin (Line) yang tersebar di seluruh Kawasan Jabodetabek. Lin tersebut terdiri dari Lin Bogor, Lin Lingkar Cikarang, Lin Rangkasbitung, Lin Tanjung Priok, dan Lin Tangerang.

Banyaknya stasiun yang dilewati oleh setiap Lin dan kemungkinan untuk berpindah kereta dari satu lin ke lin lain membuat banyak pengguna terutama pengguna baru KRL Commuter Jabodetabek Commuter merasa kebingungan jika ingin bepergian dari atau ke tempat yang cukup baru bagi pengguna tersebut. Saat ini sudah terdapat peta rute layanan KRL Commuter Jabodetabek Jabodetabek, namun hal ini tetap menyulitkan bagi sebagian pengguna yang tidak terlalu paham untuk membaca peta tersebut. Karenanya dibutuhkan implementasi masalah tersebut ke dalam program yang dapat dipakai seluruh pengguna KRL Commuter Jabodetabek. Program akan menggunakan pendekaatan algoritma BFS untuk menguraikan masalah dan memberikan pencarian rute KRL Commuter Jabodetabek.

### II. DASAR TEORI

#### *A. Graf*

Graf merupakan sesuatu yang dapat merepresentasikan objek dan hubungan antar objek tersebut. Graf pertama kali dipakai untuk memecahkan masalah jembatan Königsberg pada tahun 1736. Graf terdiri dari himpunan simpul yang tidak kosong (V) dan himpunan sisi (E) yang menghubungkan antar simpul.

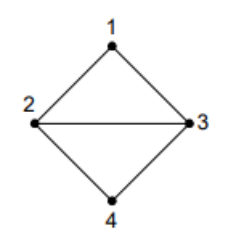

Gambar 2.1 Contoh graf sederhana

Berdasarkan gambar diatas, graf tersebut memiliki 4 simpul yang terdiri dari  $V = \{1,2,3,4\}$  dan 5 sisi yang terdiri dari E =  $\{(1,2), (1,3), (2,4), (3,4), (2,3)\}.$ 

Berdasarkan ketersediaan gelang dan sisi ganda, graf terbagi menjadi dua jenis sebagai berikut.

1. Graf Sederhana

Graf sederhana merupakan jenis graf yang tidak memiliki gelang atau sisi ganda pada graf tersebut.

2. Graf tak-sederhana

Graf tak-sederhana merupakan jenis graf yang tidak mempunyai gelang dan sisi ganda pada graf tersebut. Graf tak-sederhana terbagi lagi menjadi dua jenis, yaitu:

- a. Graf ganda (Mengandung sisi ganda)
- b. Graf semu (Mengandung sisi semu)

Graf memiliki beberapa terminologi seperti ketetanggaan yang merupakan kondisi dua simpul berhubungan secara langsung, bersisian yang merupakan kondisi dua graf terhubung dalam suatu sisi, simpul terkecil yang merupakan kondisi di mana suatu simpul tidak terhubung dengan tetangga mana pun, Graf kosong yang merupakan suatu graf yang simpulnya tidak berkaitan satu sama lain, derajat yang merupakan jumlah sisi yang bersisian dengan simpul tersebut, lintasan yang merupakan barisan berselang seling yang saling terhubung, upagraf yang merupakan komponen graf yang terpisah dari graf utamanya, dan graf berbobot yang sisinya memiliki suatu nilai.

# *B. Breadth First Search*

Breadth First Search (BFS) merupakan sebuah metode atau teknik yang digunakan dalam pemrosesan data dan pencarian dalam struktur data grafik. Algoritma BFS akan melakukan traversal graf dengan mengunjungi simpul dengan cara yang sistematik secara melebar. Dengan kata lain, Algoritma ini mengunjungi semua simpul yang terhubung secara horizontal atau sejajar dengan simpul awal terlebih dahulu sebelum melanjutkan ke simpul-simpul yang lebih dalam atau lebih jauh.

Secara sistematis, Algoritma BFS akan dilakukan sebagai berikut:

- 1. Kunjungi simpul v
- 2. Kunjungi semua simpul yang bertetangga dengan simpul v terlebih dahulu.
- 3. Kunjungi simpul yang belum dikunjungi dan bertetangga dengan simpul-simpul yang tadi dikunjungi, demikian seterusnya.

Dalam menjalankan Algoritma BFS, setidaknya terdapat beberapa struktur data yang harus dipenuhi sebagai berikut.

1. Matriks ketetanggaan  $A = [a_{ii}]$  yang berukuran n x n

 $a_{ij}= 1$ , jika simpul i dan simpul j bertetangga,

 $a_{ij}= 0$ , jika simpul i dan simpul j tidak bertetangga.

- 2. Antrian q untuk menyimpan simpul yang telah dikunjungi.
- 3. Tabel Boolean, diberi nama "dikunjungi"

dikunjungi : array[l..n] of boolean

 $dikunjungi[i] = true$  jika simpul i sudah dikunjungi

dikunjungi[i] = false jika simpul i belum dikunjung

Dalam pseudocode, Algoritma BFS digambarkan sebagai berikut.

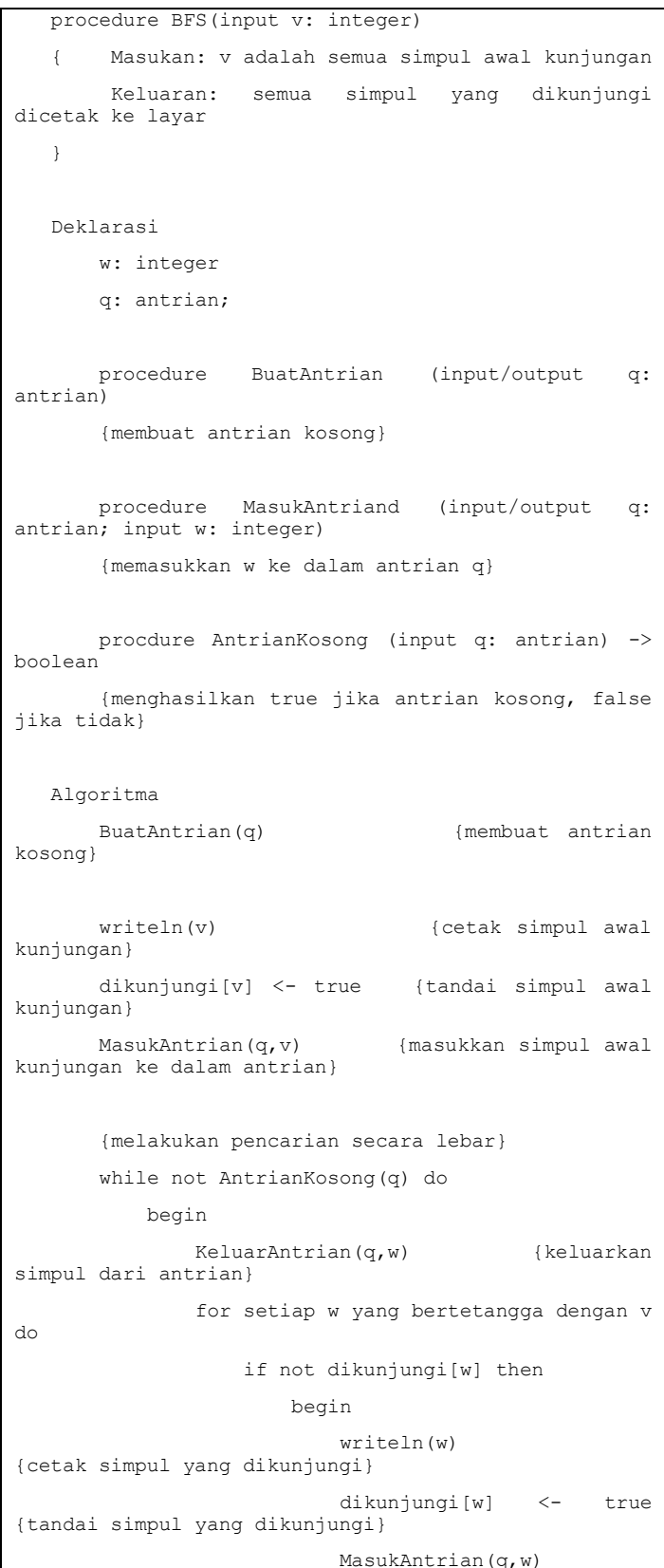

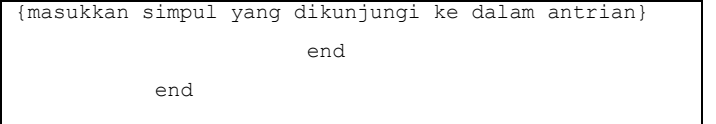

#### III. PEMBAHASAN

#### *A. Pembahasan*

Masyarakat di Jakarta, terutama di Ibukota, membutuhkan transportasi sebagai sarana untuk memenuhi kebutuhan seharihari mereka. Dalam konteks kota yang sibuk seperti Jakarta, transportasi menjadi salah satu faktor penting yang harus dipertimbangkan bersama dengan kebutuhan pangan dan sandang. Mengingat intensitas aktivitas yang tinggi dan pergerakan penduduk yang cepat setiap hari, tidak semua orang memiliki akses kendaraan pribadi yang memadai dan aman untuk memenuhi kebutuhan mereka. Oleh karena itu, transportasi umum sering kali menjadi pilihan utama dan satusatunya bagi banyak masyarakat.

KRL Commuter Jabodetabek memiliki beberapa area operasi yang terdiri dari beberapa Lin yang beroperasi di kawasan jabodetabek, yaitu Lin tersebut terdiri dari Lin Bogor, Lin Lingkar Cikarang, Lin Rangkasbitung, Lin Tanjung Priok, dan Lin Tangerang. Setiap linnya mampu mengantarkan penumpang dari suatu stasiun ke stasiun lain dengan kapasitas yang sangat banyak. Penumpang juga dimungkinkan untuk melakukan perpindahan kereta atau transit untuk menuju ke stasiun tujuan akhir mereka.

PT Kereta Commuter Indonesia menawarkan solusi dengan KRL Commuter Jabodetabek untuk mengatasi kemacetan dan memberikan transportasi yang nyaman di Kawasan Jabodetabek. Dengan lebih dari delapan puluh stasiun dioperasikan, KRL Commuter Jabodetabek menggunakan moda kereta rel listrik yang telah diatur dengan baik untuk memastikan perjalanan yang efektif dan aman. Namun, Stasiun Manggarai, sebagai stasiun transit terbesar dan tersibuk, mengalami masalah persilangan kereta yang menyebabkan keterlambatan dan antrean kereta yang panjang.

PT Kereta Commuter Indonesia terus berinovasi dengan melakukan switch over pada jalur kereta di Stasiun Manggarai untuk meningkatkan sistem dan persinyalan kereta, namun perubahan ini menimbulkan kebingungan bagi banyak penumpang tentang kereta mana yang harus mereka naiki dan bagaimana mereka dapat mencapai stasiun tujuan. Hal ini juga membingungkan pengguna baru KRL Commuter Jabodetabek yang menggunakan layanan Commuter Line untuk pertama kalinya.

PT Kereta Commuter Indonesia telah merespon masalah kebingungan penumpang dengan menyediakan solusi berupa petunjuk arah keberangkatan KRL Commuter dan peta rute KRL Commuter pada setiap periode switch over. Dalam switch over keenam, PT Kereta Commuter Indonesia telah menyediakan peta rute KRL Commuter Jabodetabek yang memberikan informasi terbaru tentang jalur yang harus diikuti oleh penumpang. Peta ini memperlihatkan stasiun-stasiun yang

dilayani serta perubahan rute yang terjadi saat switch over dilakukan. Dengan adanya petunjuk arah dan peta rute ini, diharapkan penumpang dapat dengan mudah memahami perjalanan mereka dari stasiun keberangkatan hingga stasiun tujuan tanpa kebingungan. Tindakan ini juga membantu pengguna baru KRL Commuter Jabodetabek dalam menggunakan layanan Commuter Line dengan lebih baik dan efisien. Peta tersebut terlampir di bawah sebagai berikut.

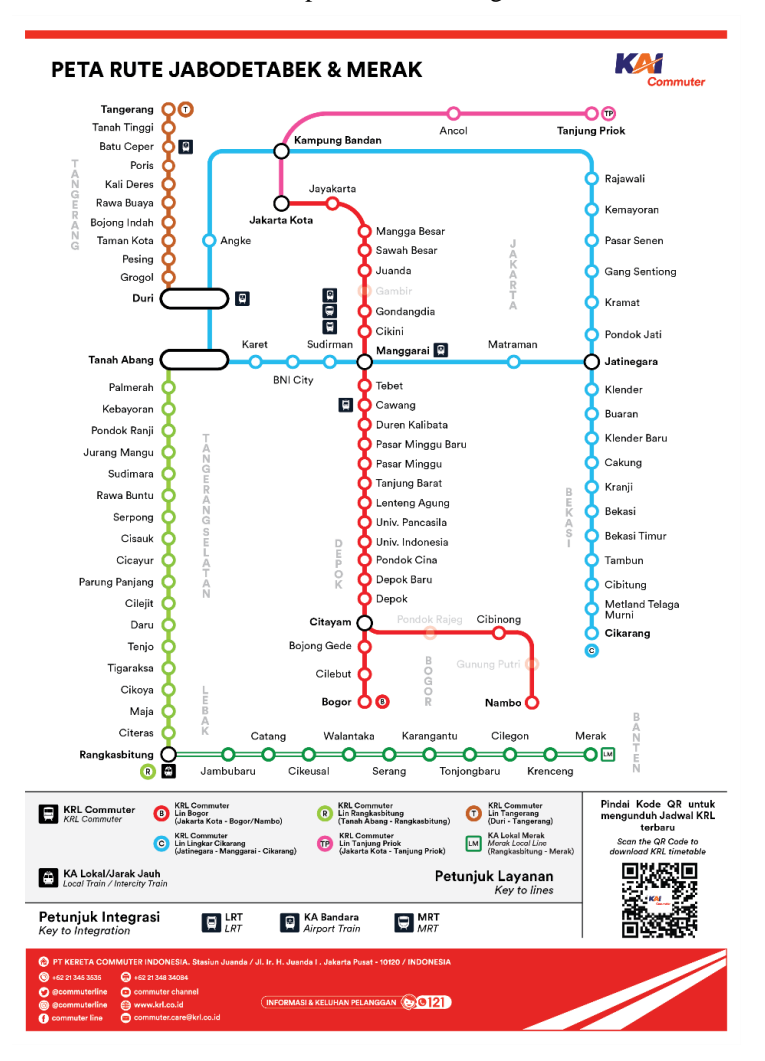

Gambar 3.1 Peta rute KRL Commuter Jabodetabek SO 6

Berdasarkan peta tersebut, terdapat beberapa informasi yang bisa diambil. Setiap lin memiliki stasiun pemberhentiannya masing-masing yang dapat dijabarkan sebagai berikut.

1. Lin Bogor (Jakarta Kota – Bogor/Nambo PP)

[Jakarta Kota, Jayakarta, Mangga Besar, Sawah Besar, Juanda, Gondangdia, Cikini, Manggarai, Tebet, Cawang, Duren Kalibata, Pasar Minggu Baru, Pasar Minggu, Tanjung Barat, Lenteng Agung, Univ. Pancasila, Univ. Indonesia, Pondok Cina, Depok Baru, Depok, Citayam, Cibinong, Nambo, Bojong Gede, Cilebut, Bogor]

2. Lin Lingkar Cikarang Cikarang (Jatinegara – Manggarai – Cikarang PP)

[Jatinegara, Matraman, Manggarai, Sudirman, Karet, Tanah Abang, Duri, Angke, Kampung Bandan, Rajawali, Kemayoran, Pasar Senen, Gang Sentiong, Kramat, Pondok Jati, Jatinegara, Klender, Buaran, Klender Baru, Cakung, Kranji, Bekasi, Bekasi Timur, Tambun, Cibitung, Metland Telaga Murni, Cikarang]

3. Lin Rangkasbitung (Tanah Abang – Rangkasbitung PP)

[Tanah Abang, Palmerah, Kebayoran, Pondok Ranji, Jurang Mangu, Sudimara, Rawa Buntu, Serpong, Cisauk, Cicayur, Parung Panjang, Cilejit, Daru, Tenjo, Tigaraksa, Cikoya, Maja, Citeras, Rangkasbitung]

4. Lin Tanjung Priok (Jakarta Kota – Tanjung Priok PP)

[Jakarta Kota, Kampung Bandan, Ancol, Tanjung Priok]

5. Lin Tangerang (Duri – Tangerang PP)

[Duri, Grogol, Pesing, Taman Kota, Bojong Indah, Rawa Buaya, Kali Deres, Poris, Batu Ceper, Tanah Tinggi, Tangerang]

Terdapat beberapa stasiun yang dijadikan tempat yang dilayani oleh lebih dari satu lin, dengan kata lain stasiun ini digunakan sebagai tempat pergantian kereta oleh penumpang yang memiliki stasiun akhir yang tidak berada di dalam lin yang saat ini sedan dinaikinya. Beberapa stasiun transit tersebut adalah sebagai berikut.

- 1. Stasiun Manggarai (Lin Cikarang, Lin Bogor)
- 2. Stasiun Jakarta Kota (Lin Bogor, Lin Tanjung Priuk)
- 3. Stasiun Kampung Bandan (Lin Cikarang, Lin Tanjung Priuk)
- 4. Stasiun Duri (Lin Cikarang, Lin Tangerang)
- 5. Stasiun Tanah Abang (Lin Cikarang, Lin Rangkasbitung)

## *B. Implementasi Algoritma BFS*

Algoritma BFS yang dipakai untuk melakukan implementasi dari penentuan jalur stasiun KRL Commuter Jabodetabek menggunakan bahasa pemrograman python sebagai berikut.

```
def getJalur(matrix, start, end):
    stack = [[start]]
    if(start == end):
        return stack[0]
    while(True):
        satInit = stack[0]i,j = getStationIndex(matrix, saatIni[0])
```

```
#up
    if(maxrix[i-1][j][1] == True):
        diAppend1 = [matrix[i-1][j][0]] + saatIni
        stack= stack + [diAppend1]
        matrix[i-1][j][1] = Falseif(matrix[i-1][j][0] == end):
            break
     #down
    if(maxtrix[i+1][j][1] == True):
        diAppend2 = [matrix[i+1][j][0]] + saatIni
        stack = stack + [diAppend2]
        matrix[i+1][j][1] = Falseif(matrix[i+1][j][0] == end):
            break
    #left
    if(maxrix[i][j-1][1] == True):
        diAppend3 = [matrix[i][j-1][0]] + saatIni
        stack = stack + [diAppend3]
        matrix[i][j-1][1] = Falseif(matrix[i][j-1][0] == end):
            break
    #right
    if(maxtrix[i][j+1][1] == True):
        diAppend4 = [matrix[i][j+1][0]] + saatIni
        stack = stack + [diAppend4]
        matrix[i][i+1][1] = Falseif(matrix[i][j+1][0] == end):
            break
    stack.remove(saatIni)
hasil = stack.pop()pattern = []
for i in range(len(hasil)):
   temp = hasil.pop()
    if temp != "L":
        pattern.append(temp)
a = 0if len(pattern) > 2:
   while a<len(pattern)-1:
        q,r = getStationIndex(matrix, pattern[a])
        if(matrix[q][r][2] == "Transit" and a>0):
         m,n=getStationIndex(matrix,pattern[a-1])
         jalurSebelum = matrix[m][n][2]
          o,p=getStationIndex(matrix,pattern[a+1])
         jalurSesudah = matrix[o][p][2]
```

```
 if jalurSesudah == "Transit":
                o,p= getStationIndex(matrix,
pattern[a+2])
               jalurSesudah = matrix[o][p][2]
                a+=1if jalurSebelum != jalurSesudah:
                kata = "Pindah ke jalur "+jalurSesudah
                    pattern.insert(a+1, kata)
                    a +1a + = 1return pattern
```
## *C. Uji Program*

Program akan diuji dengan melakukan input Stasiun awal dan Stasiun tujuan pada program.

#### 1. Stasiun Cikarang menuju Stasiun Tanah Abang

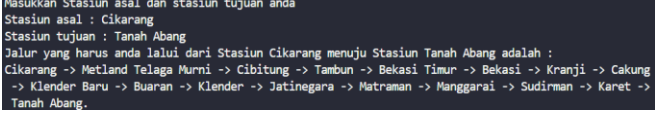

Rute ini berasal dari Stasiun Cikarang menuju Stasiun Tanah Abang. Selama Perjalanan, penumpang hanya perlu menaiki kereta yang berada di Lin Cikarang dan nantinya akan turun di Stasiun Tanah Abang. Penumpang tidak perlu transit di mana pun karena kereta akan langsung membawa penumpang melewati Stasiun Tanah Abang.

#### 2. Stasiun Bogor menuju Stasiun Jakarta Kota

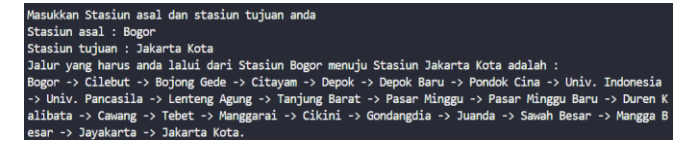

Rute ini berasal dari Stasiun Cikarang menuju Stasiun Jakarta Kota. Selama Perjalanan, penumpang hanya perlu menaiki kereta yang berada di Lin Bogor dan nantinya akan turun di Stasiun Jakarta Kota setelah 23 pemberhentian.

3. Stasiun Tangerang menuju Stasiun Ancol

```
sukkan Stasiun asal dan stasiun tujuan anda
Masukkan Stasiun asal dan stasiun tujuan anda<br>Stasiun asal: Tangerang<br>Stasiun tujuan : Ancol<br>Jalur yang harus anda lalui dari Stasiun Tangerang menuju Stasiun Ancol adalah :<br>Tangerang -> Tanah Tinggi -> Batu Ceper -> Poris
```
Rute ini berangkat dari Stasiun Tangerang menuju Stasiun Ancol. Selama Perjalanan, Penumpang perlu untuk melakukan transit atau pergantian kereta selama 2 kali. Saat berada di Stasiun Tanah Abang, penumpang perlu berganti kereta menjadi Lin Cikarang ke arah Stasiun Angke. Saat sudah berada di Stasiun Kampung Bandan, Penumpang perlu berganti kereta menjadi Lin Tanjung Priok ke arah Stasiun Ancol.

4. Stasiun Serpong menuju Stasiun Univ. Indonesia

.<br>Isukkan Stasiun asal dan stasiun tujuan anda Stassiun Cujuan : Univ. Indonesia adalah :<br>Jalur yang harus anda lalui dari Stasiun Serpong menuju Stasiun Univ. Indonesia adalah :<br>Serpong -> Rawa Buntu -> Sudimara -> Jurang Mangu -> Pondok Ranji -> Kebayoran -> Palmerah > Lenteng Agung -> Univ. Pancasila -> Univ. Indonesia.

Rute ini berangkat dari Stasiun Serpong dengan tujuan akhir Stasun Universitas Indonesia. Penumpang perlu untuk mengganti kereta sebanyak 2 kali, yakni pada saat di Stasiun Tanah Abang, penumpang berganti kereta dengan Lin Cikarang arah Stasiun Karet, kemudian saat di Stasiun Manggarai, penumpang perlu untuk mengganti kereta menjadi Lin bogor arah Stasiun Tebet agar dapat mengantarkan penumpang ke Stasiun Universitas Indonesia.

## IV. KESIMPULAN

Berdasarkan penjelasan pada bagain I, II, dan III, dapat disimpulkan bahwa penggunaan algoritma BFS dalam menentukan rute yang tepat bagi pengguna KRL Commuter Jabodetabek merupakan sesuatu yang tepat dan cukup penting. Algoritma BFS memberikan kemudahan bagi pengguna maupun calon pengguna KRL Commuter Jabodetabek untuk mengetahui jalur mana dan stasiun mana saja yang harus mereka lewati sebelum menuju ke stasiun akhir. Penumpang juga dapat mengetahui apabila mereka memerlukan pergantian kereta untuk mendapatkan stasiun tujuan. Pengguna dapat mengoptimalkan waktu mereka untuk mencari kereta yang tepat. Secara keseluruhan, penerapan algoritma BFS diharapkan dapat memberikan pengalaman perjalanan yang lebih efisien, nyaman, dan terarah bagi pengguna KRL Commuter Jabodetabeks di Jabodetabek.

## V. KESIMPULAN

Penulis berterima kasih kepada Allah SWT. karena berkat dan rahmatnya penulis dapat menyelesaikan makalah ini. Penulis juga berterima kasih kepada Bapak Ir. Rila Mandala, M.Eng., Ph.D., sebagai dosen Strategi Algoritma K3 yang telah membimbing penulis dan memberikan banyak pelajaran selama proses pengajaran mata kuliah ini. Makalah ini masih jauh dari kata sempurna sehingga harapannya makalah ini dapat dievaluasi lebih lanjut dan dikembangkan agar menjadi lebih sempurna. Penulis juga berterima kasih kepada seluruh teman-teman dan keluarga yang membantu kelancaran proses pembuatan makalah ini.

#### **REFERENCES**

[1] Munir, Rinaldi (2022). Graf (Bagian 1). *Slide Bahan Kuliah IF2120 Matematika Diskrit,* [https://informatika.stei.itb.ac.id/~rinaldi.munir/Matdis/2020-2021/Graf-](https://informatika.stei.itb.ac.id/~rinaldi.munir/Matdis/2020-2021/Graf-2020-Bagian1.pdf)[2020-Bagian1.pdf](https://informatika.stei.itb.ac.id/~rinaldi.munir/Matdis/2020-2021/Graf-2020-Bagian1.pdf) *,* diakses pada 20 Mei 2023

- [2] Munir, Rinaldi (2022). Graf (Bagian 3). *Slide Bahan Kuliah IF2120 Matematika Diskrit,*  [https://informatika.stei.itb.ac.id/~rinaldi.munir/Matdis/2020-2021/Graf-](https://informatika.stei.itb.ac.id/~rinaldi.munir/Matdis/2020-2021/Graf-2020-Bagian1.pdf)[2020-Bagian1.pdf](https://informatika.stei.itb.ac.id/~rinaldi.munir/Matdis/2020-2021/Graf-2020-Bagian1.pdf) *,* diakses pada 20 Mei 2023
- [3] Munir, Rinaldi (2023). Breadth First Search (BFS) dan Depth First Search (DFS) (Bagian 1). *Slide Bahan Kuliah IF2211 Strategi Algoritma,* [https://informatika.stei.itb.ac.id/~rinaldi.munir/Stmik/2020-](https://informatika.stei.itb.ac.id/~rinaldi.munir/Stmik/2020-2021/BFS-DFS-2021-Bag1.pdf) [2021/BFS-DFS-2021-Bag1.pdf](https://informatika.stei.itb.ac.id/~rinaldi.munir/Stmik/2020-2021/BFS-DFS-2021-Bag1.pdf)*,* diakses pada 21 Mei 2023
- [4] *Peta Rute Loopline*[, Diakses pada 11 Desember 2022 dari KRL:](https://www.krl.co.id/peta-rute-loopline/) [https://www.krl.co.id/peta-rute-loopline/,](https://www.krl.co.id/peta-rute-loopline/) diakses pada 21 Mei 2023
- [5] Fatimah, Siti. (2019). Pengertian dan Ruang Lingkup Transportasi. *Pengantar Transpotrasi*. Indonesia.
- [6] *Jakarta Pusat Jadi Wilayah Terpadat di Ibukota per Juni 2022*. Diakses pada 22 Mei 2023 dari databoks: [https://databoks.katadata.co.id/datapublish/2022/10/09/jakarta-pusat](https://databoks.katadata.co.id/datapublish/2022/10/09/jakarta-pusat-jadi-wilayah-terpadat-di-ibu-kota-per-juni-2022#:~:text=Secara%20keseluruhan%2C%20luas%20wilayah%20Provinsi,mencapai%2017.013%20jiwa%2Fkm%20persegi)[jadi-wilayah-terpadat-di-ibu-kota-per-juni-](https://databoks.katadata.co.id/datapublish/2022/10/09/jakarta-pusat-jadi-wilayah-terpadat-di-ibu-kota-per-juni-2022#:~:text=Secara%20keseluruhan%2C%20luas%20wilayah%20Provinsi,mencapai%2017.013%20jiwa%2Fkm%20persegi)[2022#:~:text=Secara%20keseluruhan%2C%20luas%20wilayah%20Prov](https://databoks.katadata.co.id/datapublish/2022/10/09/jakarta-pusat-jadi-wilayah-terpadat-di-ibu-kota-per-juni-2022#:~:text=Secara%20keseluruhan%2C%20luas%20wilayah%20Provinsi,mencapai%2017.013%20jiwa%2Fkm%20persegi) [insi,mencapai%2017.013%20jiwa%2Fkm%20persegi.](https://databoks.katadata.co.id/datapublish/2022/10/09/jakarta-pusat-jadi-wilayah-terpadat-di-ibu-kota-per-juni-2022#:~:text=Secara%20keseluruhan%2C%20luas%20wilayah%20Provinsi,mencapai%2017.013%20jiwa%2Fkm%20persegi) .

# PERNYATAAN

Dengan ini saya menyatakan bahwa makalah yang saya tulis ini adalah tulisan saya sendiri, bukan saduran, atau terjemahan dari makalah orang lain, dan bukan plagiasi.

Bandung, 22 Mei 2023

Agsha Athalla Nurkareem 13521027